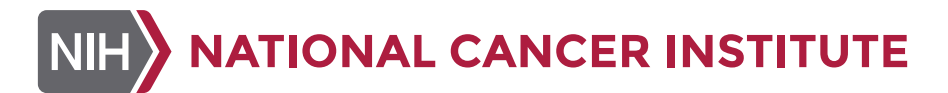

# **NCI Design System Pilot**

## **What is the NCI Design System (NCIDS) Pilot?**

**Purpose:** Initial rollout of NCI's adaptation of the US Web Design System to DOC owned sites and applications to increase overall user experience and offer opportunities for efficiencies and consistency.

## **Benefits:**

- NCI teams can more quickly develop and launch websites and web applications in line with NCI, NIH, HHS and federal policies and guidelines
- Modernization through adherence to modern web/digital standards and best practices
- Leverage an expansive network of user research to optimize the design and user experience of informational websites
- Align with the regular practices of modern digital shops and large organizations such as Google Material Design, Apple Human Interface, and Salesforce Lightening

**Timeframe:** Starting in October 2023, lasting 3 to 6 month, to help prepare for the full NCIDS launch in 2024.

# **What Will OCPL/ODDC Offer?**

OCPL/ODDC will offer the following resources to support the adoption of the NCIDS onto DOC owned, informational sites:

## **1. [NCIDS Documentation Site](https://designsystem-dev.cancer.gov/develop/)**

The documentation site includes:

- List of components within the design system collection that are available for use
- Information Architecture (IA) and design guidance for each component
- Usable code for the implementation of each component

## **2. [NCIDS Design Kit](https://www.figma.com/file/4FeMfprVErO6esR8FLczp5/NCI-Design-System---Community?type=design&node-id=3917%3A6868&mode=design&t=DkIOKM7Qm4NkLZsA-1)**

This Figma file provides designers with all the components, tokens, & utilities in the NCIDS to create compositions and mock ups.

## **3. [Digital Reference Guide](https://mynci.cancer.gov/sites/mynci.cancer.gov/files/field/file/NCI-Digital-Reference-Guide-v1.pdf )**

The Digital Reference Guide provides the definition of terms and naming conventions for primary components and visual design elements across NCI websites.

#### **4. [Example NCIDS Site](https://designsystem-dev.cancer.gov/develop/example-site/)**

This NCIDS example site demonstrates OCPL's adoption of the NCIDS.

#### **5. [Example NCIDS Repo](https://github.com/NCIOCPL/ncids-example-sites)**

This Github repository provides NCIDS project starter examples using common front-end development tools which can serve as a starting point for configuring your own application using NCIDS.

#### **6. NCIDS Node Package Manager (NPM) Download:**

The GitHub Registry for the NCIDS packages:

- **[NCIDS CSS Package](https://github.com/NCIOCPL/ncids/pkgs/npm/ncids-css)**
- **[NCIDS JS Package](https://github.com/NCIOCPL/ncids/pkgs/npm/ncids-js )**

## **Communication and Support Expectations**

OCPL/ODDC will provide support regarding the essential attributes of components and component guidance but will not offer support specific to each unique implementation. OCPL/ODDC will commit to the following throughout the duration of the NCIDS Pilot:

- Maintain accuracy and recency of information provided via shared documents and files
- Engage with NCI Pilot users within 2-5 business days of an inquiry to field questions and offer next steps
- Schedule and facilitate cyclical meetings, made available to all DOC NCIDS adopters, to provide broad updates and new information

OCPL/ODDC will use the NCIDS Pilot Teams space to field questions from DOC teams and disseminate new information/ updates. While contributing within the NCIDS Pilot Teams space, please adhere to the following guidelines:

- Use Teams chat to engage with OCPL/ODDC team about NCIDS pilot topics specifically; please do not use the channel to communicate about other ongoing efforts with OCPL/ODDC
- Refrain from adding documents and files to shared group space; internally owned DOC files shall be maintained in private, non-shared, DOC space
- Be prepared to answer clarifying questions from or send additional information to the OCPL Team